# **Virtual Classroom Course Description**

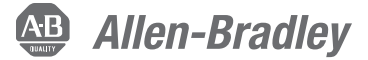

FactoryTalk ViewPoint Implementation

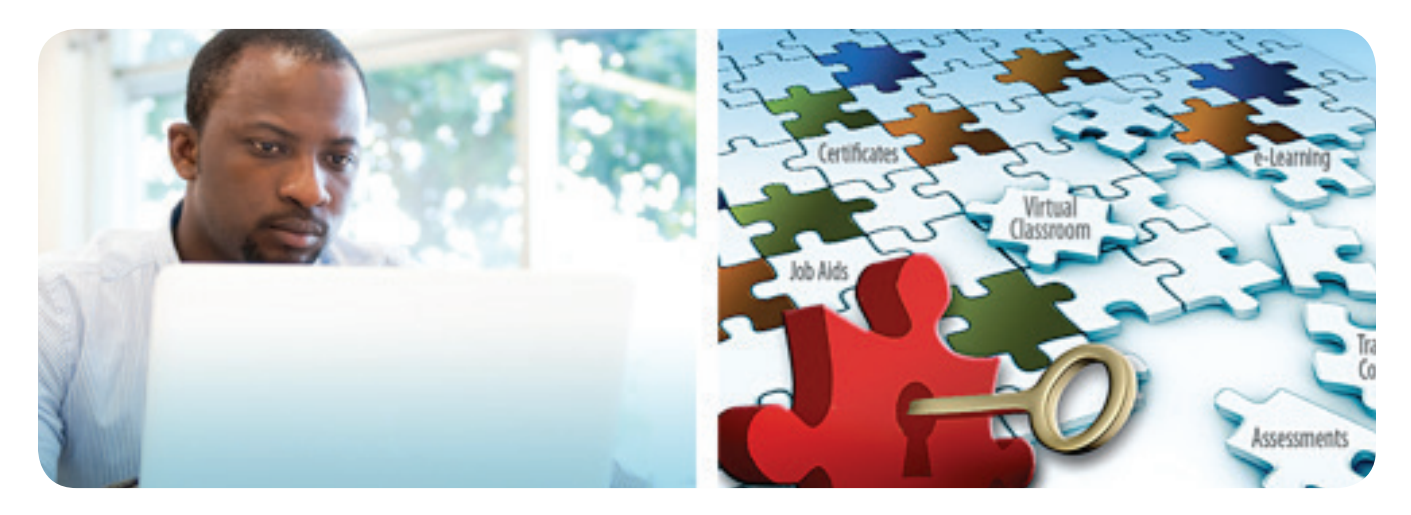

## **Course Agenda**

FactoryTalk ViewPoint Implementation

- Verifying client requirements
- Verifying server requirements
- Creating a new ME web application
- Connecting to an existing ME web application
- Troubleshooting common integration problems

# **Course Number**

VC-FTVIEW-A

### **Course Purpose**

This course will teach you how to monitor your FactoryTalk® View ME projects in a web browser. This course will also show you how to create a new FactoryTalk View ME web application and connect to an existing FactoryTalk View ME web application via Ethernet from a PanelView™ Plus.

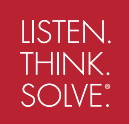

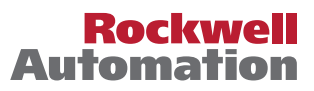

#### **Who Should Attend**

Individuals who need to monitor installations from any remote location with Internet access, but without FactoryTalk View ME software, should attend this course.

#### **Prerequisites**

Experience using FactoryTalk View ME software and PanelView Plus programming is required. Specifically, students must know how to create .APA files and download files to PanelView Plus terminals.

#### **Technology Requirements**

• A computer and phone are required. For minimum computer requirements for the virtual classroom tool, please visit: **http://support.webex.com/support/system-requirements.html**

#### **Student Materials**

You will receive the following materials, in electronic format, to print on your own and use during the course:

- FactoryTalk ViewPoint Workbook
- FactoryTalk ViewPoint Procedures Guide

#### **Hands-On Practice**

During this session, your instructor will demonstrate how to perform tasks using FactoryTalk ViewPoint software and a hardware workstation. You will practice creating a new ME web application using FactoryTalk View ME software. You will also take turns practicing tasks online by remotely sharing your instructor's software and hardware setup.

#### **Next Learning Level**

For instructor-led training related to ladder logic, consider the following course:

- *• FactoryTalk View SE Programming*  (Course Number CCV207)
- *• FactoryTalk View ME and PanelView Plus Maintenance and Troubleshooting* (Course Number: CCV209)

#### **Course Length**

90 minutes

#### **Virtual Classroom Learning Activities and Features**

Rockwell Automation Virtual Classroom training is delivered by a live instructor using a blended learning style, which includes a combination of PowerPoint presentations, video, and/or animations, as well as interactive practice. Courses can include various learning activities and features:

- Polls/surveys
- Group and private chat
- White board
- Desktop sharing
- Passing control to students
- Break out rooms for small group discussion
- Check knowledge through testing

#### **IACET CEUs**

Rockwell Automation is authorized by IACET to offer 0.15 CEUs for this program.

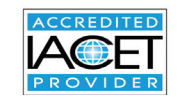

#### **To Register**

To register for this or any other Rockwell Automation training course, contact your local authorized Allen-Bradley® Distributor or your local Sales/Support office for a complete listing of courses, descriptions, prices, and schedules.

Rockwell Automation is accredited by the International Association for Continuing Education and Training (IACET) and is authorized to issue the IACET CEU. **[Click here](https://www.iacet.org/ap/108685/)** to view the Rockwell Automation Certificate of Accreditation.

Allen-Bradley, FactoryTalk, LISTEN. THINK. SOLVE., PanelView, and Rockwell Software are trademarks of Rockwell Automation, Inc. Trademarks not belonging to Rockwell Automation are property of their respective companies.

#### www.rockwellautomation.com

#### Power, Control and Information Solutions Headquarters

Americas: Rockwell Automation, 1201 South Second Street, Milwaukee, WI 53204-2496 USA, Tel: (1) 414.382.2000, Fax: (1) 414.382.4444 Europe/Middle East/Africa: Rockwell Automation NV, Pegasus Park, De Kleetlaan 12a, 1831 Diegem, Belgium, Tel: (32) 2 663 0600, Fax: (32) 2 663 0640 Asia Pacific: Rockwell Automation, Level 14, Core F, Cyberport 3, 100 Cyberport Road, Hong Kong, Tel: (852) 2887 4788, Fax: (852) 2508 1846